# Package 'diffcor'

October 17, 2020

Type Package

Title Fisher's z-Tests Concerning Difference of Correlations

Version 0.6.2

Date 2020-10-14

Author Christian Blötner

Maintainer Christian Blötner <c.bloetner@gmail.com>

Description Computations of Fisher's z-tests concerning differences between correlations. diffcor.one() could be used to test for differences regarding an expected value, e.g., in construct validation. diffcor.two() may be useful in replication studies, to test if the original study and the replication study differed in terms of effects. diffcor.dep() can be applied to check if the correlation between one construct with another one (r12) is significantly different/higher/smaller than the correlation of one of the constructs with a third construct  $(r13)$ , given the correlation of the constructs that are compared (r23). The outputs for all the three functions provide the test statistic in z-units, p-values, and alpha levels that were corrected in terms of multiple testing according to Bonferroni (if you did not set bonferroni = FALSE). To help interpret the output, the procedure prompts if a single p value is smaller than the corrected alpha. For diffcor.one() and diffcor.two(), the effect size Cohens q is additionally provided. It is a descriptive index to evaluate differences of independent correlations. Cohen (1988) sug-

gested q = |.10|, |.30| and |.50| as small, moderate, and large differences.

License GPL  $(>= 2)$ 

Encoding UTF-8

LazyData true

NeedsCompilation no

Repository CRAN

Date/Publication 2020-10-17 00:20:03 UTC

## R topics documented:

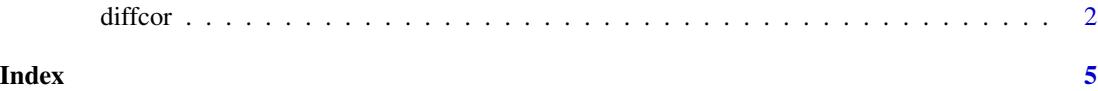

#### <span id="page-1-0"></span>Description

Computations of Fisher's z-tests concerning differences between correlations.

diffcor.one() could be used to test for differences regarding an expected value, e.g., in construct validation.

diffcor.two() may be useful in replication studies, to test if the original study and the replication study differed in terms of effects.

diffcor.dep() can be applied to check if the correlation between one construct with another one (r12) is significantly different/higher/smaller than the correlation of one of the constructs with a third construct (r13), given the correlation of the constructs that are compared (r23).

The outputs for all the three functions provide the test statistic in z-units, p-values, and alpha levels that were corrected in terms of multiple testing according to Bonferroni (if you did not specify bonferroni = FALSE). To help interpret the output, the procedure prompts if a single p value is smaller than the corrected alpha. For diffcor.one() and diffcor.two(), the effect size Cohens q is additionally provided. It is a descriptive index to evaluate differences of independent correlations. Cohen (1988) suggested  $q = 1.101$ , 1.30 and 1.50 as small, moderate, and large differences.

#### Usage

```
diffcor.one(emp.r, hypo.r, n, cor.names = NULL,
alternative = c("one.sided", "two.sided"), bonferroni = TRUE, digit = 3, alpha = .05)
```
diffcor.two(r1, r2, n1, n2, cor.names = NULL, alternative = c("one.sided", "two.sided"), bonferroni = TRUE, digit = 3, alpha = .05)

```
diffcor.dep(r12, r13, r23, n, cor.names = NULL,
alternative = c("one.sided", "two.sided"), bonferroni = TRUE, digit = 3, alpha = .05)
```
#### Arguments

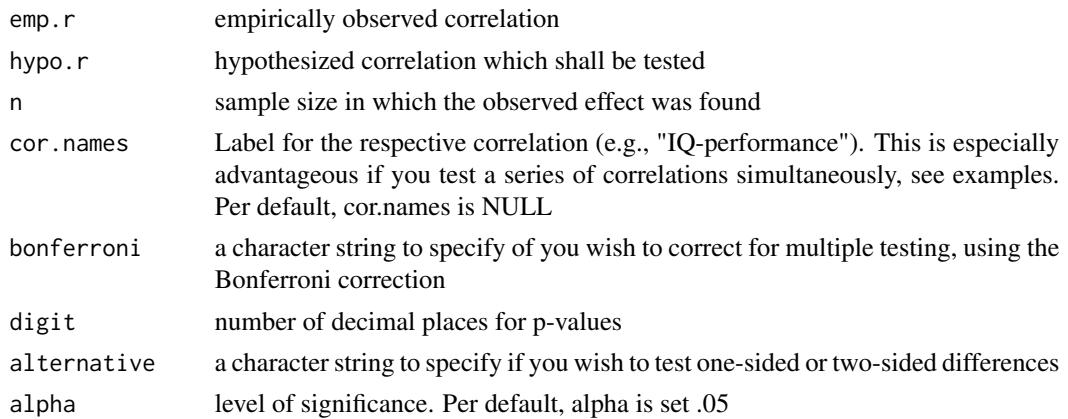

#### diffcor 3

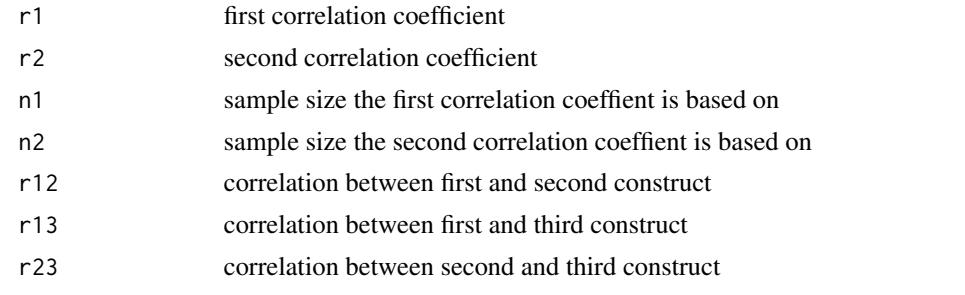

### Value

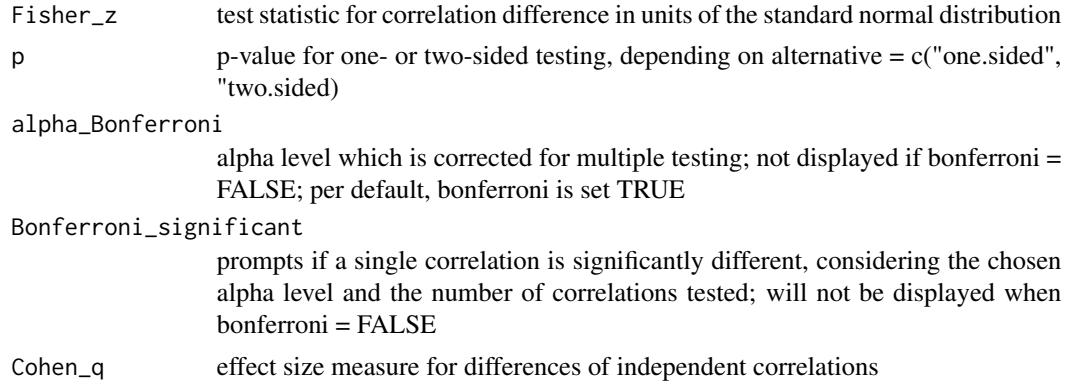

#### Author(s)

Christian Blötner <c.bloetner@gmail.com>

#### References

Cohen, J. (1988). Statistical power analysis for the behavioral sciences (2nd ed.). Hillsdale, NJ: Lawrence Erlbaum.

Eid, M., Gollwitzer, M., & Schmitt, M. (2015). Statistik und Forschungsmethoden (4.Auflage) [Statistics and research methods (4th ed.)]. Weinheim Basel: Beltz.

Steiger, J. H. (1980). Tests for comparing elements of a correlation matrix. Psychological Bulletin, 87, 245-251.

### Examples

```
# empirically observed r = .76, expected r = .70,
# sample size n = 271, alpha level = .05 (default)
diffcor.one(.76, .70, 271, cor.names = NULL, alternative = "two.sided")
# works also with a dataframe of correlations.
diffcor.one(c(.76, .53, -.32), c(.70, .35, -.40),
 c(225, 250, 210),
 cor.names = c("a-b", "c-d", "e-f"), digit = 2, alternative = "one.sided")
```

```
# same applies to the functions diffcor.two() and diffcor.dep()
diffcor.two(r1 = .76, r2 = .70, n1 = 271, n2 = 323,
cor.names = NULL, alternative = "one.sided", alpha = .10)
diffcor.two(r1 = c(.39, .52, .22),
 r2 = c(.29, .44, .12),n1 = c(66, 66, 66), n2 = c(96, 96, 96),cor.names = c("a-b", "c-d", "e-f"), alternative = "one.sided")diffcor.two(r1 = c(.39, .52, .22),
  r2 = c(.29, .44, .12),n1 = c(66, 66, 66),
  n2 = c(96, 96, 96),
  cor.names = NULL, bonferroni = FALSE, alternative = "one.sided")
diffcor.dep(r12 = .76, r13 = .70, r23 = .50, n = 271, digit = 4,
cor.names = NULL, alternative = "two.sided")
diffcor.dep(r12 = c(.76, .54, .22),
  r13 = c(.24, .01, .07), r23 = c(.25, .65, .90),n = c(500, 392, 92), cor.names = c("a-b", "c-d", "e-f"),alternative = "one.sided", bonferroni = FALSE, alpha = .01)
diffcor.dep(r12 = c(.76, .54, .22),
  r13 = c(.24, .01, .07),r23 = c(.25, .65, .90),
  n = c(500, 392, 92), cor.names = NULL,
  alternative = "one.sided", bonferroni = TRUE)
```
# <span id="page-4-0"></span>**Index**

 $\ast$ &htest  $diffcor, 2$ 

 $diffcor, 2$